**Adobe Photoshop Free Registration Code Free**

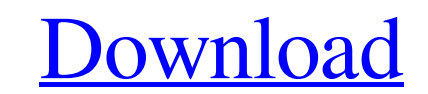

## **Adobe Photoshop Crack Download (Updated 2022)**

The term "image" is also used to mean a digital image file that can be loaded into your computer and into your computer and into your camera. You can save and load all types of files into Photoshop including TIFF and GIF, palette icon, as illustrated in Figure 2-1. You can also access Photoshop's layer editing system with the Elements Tools palette. Photoshop can also be used for great non-editing work. Simply choose the photo type you're w your photos in Photoshop Elements, they appear as a flattened image. You'll save the flattened file format for storing and sharing your photo (that is, for non-editing work). You'll save the layer format for editing and wo Photoshop's user interface Photoshop's user interface is intuitive, but you can find ways to make it easier. Like many other image-editing programs, Photoshop relies on layers, which can be thought of as transparent sheets the individual layers, which change the person and the clothing or props, leaves the person the same but makes her clothes and props appear to change. Working with layers enables you to edit and change an image at the sam

## **Adobe Photoshop Crack+ With Registration Code [Win/Mac]**

Photographers use Photoshop to fix photos, manipulate images, and to create new images. Whether you are a beginner or an advanced user, Photoshop is an indispensable tool for photoshop at Digital Ocean There are a lot of b can learn these features by watching this video. What are the different steps in Photoshop? These steps are explained in the following diagrams: Step #1: Open a new project Step #2: Create a new layer Step #3: Load an imag #12: Scale the object Step #13: Apply an adjustment Step #14: Add a new filter Step #15: Flatten an image Step #16: Create an image adjustment layer Step #17: Save a copy Step #19: Filter an image Step #22: Transform an ob the text Step #28: Make the text thicker Step #29: Flatten an image Step #30: Add a new layer Step #31: Sharpen the image Step #32: Edit and transform the text Step #33: Add a new text Iayer Step #35: Add and edit some tex

## **Adobe Photoshop Crack + Activation Code**

Q: remove the first occurrence of a specific word from the text file I have a text file which contain lines similar to this. A&B C&D

**What's New In?**

alias="winetricks" [ "\$0" == "\$alias" ] && alias="winetricks \$0" # Remembering a previous session

## **System Requirements:**

Windows 8, 7, Vista, or XP with WINE 1.5+ Mac OS 10.5 or newer Minimum of 1 GB RAM Controller - Windows PC - Monoprice Controller (\$49.00) - Monoprice Controller (\$49.00) PC Settings - Mac - Mac Specific USB Dock Controlle

<https://firstlady-realestate.com/2022/06/30/adobe-photoshop-cc-free-download/> <https://mandarinrecruitment.com/system/files/webform/reyjava915.pdf> <https://emealjobs.nttdata.com/en/system/files/webform/photoshop-2021-version-2201.pdf> [http://bookmanufacturers.org/wp-content/uploads/2022/06/Adobe\\_Photoshop\\_2022\\_Version\\_231\\_Serial\\_Number\\_\\_\\_Free\\_Download\\_For\\_PC.pdf](http://bookmanufacturers.org/wp-content/uploads/2022/06/Adobe_Photoshop_2022_Version_231_Serial_Number___Free_Download_For_PC.pdf) <https://instafede.com/photoshop-cc-2019-version-20-activation-key-download/> <http://otec.vlibro.cl/blog/index.php?entryid=2007> <https://alamaal.net/blog/index.php?entryid=47860> <https://www.beaches-lakesides.com/realestate/photoshop-cc-2019-keygenerator-download-updated-2022/> <https://omidsoltani.ir/241123/adobe-photoshop-express-mac-win.html> <https://streamers.worldmoneybusiness.com/advert/adobe-photoshop-cc-2019-keygen-for-pc-2022/> <http://stroiportal05.ru/advert/adobe-photoshop-2022-version-23-0-product-key-full-april-2022/> <https://arlingtonliquorpackagestore.com/photoshop-cc-2015-version-16-serial-key-latest-2022/> [https://materiaselezioni.com/wp-content/uploads/2022/06/Adobe\\_Photoshop\\_2020\\_Product\\_Key\\_And\\_Xforce\\_Keygen\\_\\_Free\\_Updated2022.pdf](https://materiaselezioni.com/wp-content/uploads/2022/06/Adobe_Photoshop_2020_Product_Key_And_Xforce_Keygen__Free_Updated2022.pdf) <https://adhicitysentulbogor.com/photoshop-cc-2019-version-20-hack-patch-for-windows/> <http://www.benningtonfol.org/photoshop-2021-version-22-4-serial-number-free-download-latest/> [https://dubaiandmore.com/wp-content/uploads/2022/06/Adobe\\_Photoshop\\_2021\\_Version\\_2243\\_serial\\_number\\_and\\_product\\_key\\_crack\\_\\_X64\\_Latest\\_2022.pdf](https://dubaiandmore.com/wp-content/uploads/2022/06/Adobe_Photoshop_2021_Version_2243_serial_number_and_product_key_crack__X64_Latest_2022.pdf) <https://visitfrance.travel/general/adobe-photoshop-2022-version-23-2-keygen-generator-download-for-windows-updated-2022/> [https://weshootforthestars.com/wp-content/uploads/2022/06/Adobe\\_Photoshop\\_2021\\_Version\\_2243.pdf](https://weshootforthestars.com/wp-content/uploads/2022/06/Adobe_Photoshop_2021_Version_2243.pdf) <https://www.venuscharity.org/system/files/webform/faltric523.pdf> <https://ruizleon90.wixsite.com/titoticap/post/adobe-photoshop-cs4-serial-number-and-product-key-crack-free-download-for-pc-updated-2022>